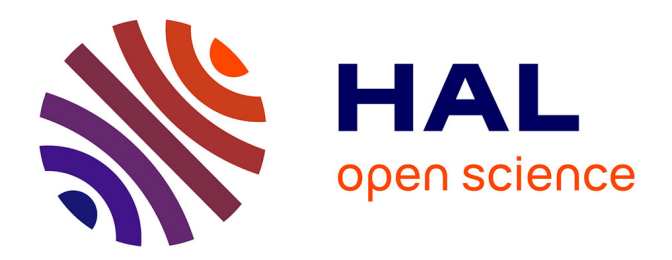

# **biodivMapR: An r package for** *α***- and** *β***-diversity mapping using remotely sensed images**

Jean-Baptiste Feret, Florian de Boissieu

# **To cite this version:**

Jean-Baptiste Feret, Florian de Boissieu. biodivMapR: An r package for *α*- and *β*-diversity mapping using remotely sensed images. Methods in Ecology and Evolution, 2019, 11 (1), pp.64-70. 10.1111/2041-210X.13310 hal-02939133

# **HAL Id: hal-02939133 <https://hal.inrae.fr/hal-02939133>**

Submitted on 15 Sep 2020

**HAL** is a multi-disciplinary open access archive for the deposit and dissemination of scientific research documents, whether they are published or not. The documents may come from teaching and research institutions in France or abroad, or from public or private research centers.

L'archive ouverte pluridisciplinaire **HAL**, est destinée au dépôt et à la diffusion de documents scientifiques de niveau recherche, publiés ou non, émanant des établissements d'enseignement et de recherche français ou étrangers, des laboratoires publics ou privés.

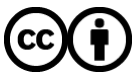

[Distributed under a Creative Commons Attribution 4.0 International License](http://creativecommons.org/licenses/by/4.0/)

DOI: 10.1111/2041-210X.13310

### APPLICATION

# **biodivMapR: An r package for α‐ and β‐diversity mapping using remotely sensed images**

**Jean‐Baptiste Fére[t](https://orcid.org/0000-0002-0151-1334)** | **Florian de Boissie[u](https://orcid.org/0000-0002-2185-9952)**

TETIS, Irstea, CIRAD, CNRS, Université Montpellier, Montpellier, France

**Correspondence** Jean‐Baptiste Féret Email: [jb.feret@teledetection.fr](mailto:jb.feret@teledetection.fr)

#### **Funding information**

Agence Nationale de la Recherche, Grant/ Award Number: ANR‐17‐CE32‐0001; French Space Agency (CNES)

Handling Editor: Kylie Scales

#### **Abstract**

- 1. The accelerated erosion of biodiversity is a critical environmental challenge. Operational methods for the monitoring of biodiversity taking advantage of re‐ motely sensed data are needed in order to provide information to ecologists and decision‐makers.
- 2. We present an R package designed to compute a selection of  $\alpha$  and  $\beta$ -diversity indicators from optical imagery, based on spectral variation hypothesis. This pack‐ age builds upon previous work on biodiversity mapping using airborne imaging spectroscopy, and has been adapted in order to process broader range of data sources, including Sentinel‐2 satellite images.
- 3. biodivMapR is able to produce  $\alpha$ -diversity maps including Shannon and Simpson indices, as well as β‐diversity maps derived from Bray–Curtis dissimilarity. It is able to process large images efficiently with moderate computational requirements on a personal computer. Additional functions allow computing diversity indicators directly from field plots defined as polygon shapefiles for easy comparison with ground data and validation.
- 4. The package biodivMapR should contribute to improved standards for biodiversity mapping using remotely sensed data. It should also contribute to the identifi‐ cation of relevant Remotely Sensed enabled Essential Biodiversity Variables.

#### **KEYWORDS**

alpha diversity, beta diversity, biodiversity mapping, essential biodiversity variables, remote sensing, Sentinel‐2

### **1** | **INTRODUCTION**

As the urge to scale up ambitions to protect global diversity is now acknowledged, conservation goals need to be implemented effi‐ ciently (IPBES, 2019). Earth observation based on airborne and sat‐ ellite systems is particularly important for biodiversity monitoring, as it allows production of maps for spatially explicit modelling and monitoring from local to global scale (Féret et al., 2017; Rocchini et al., 2018, 2016). Operational methods for biodiversity monitoring

taking advantage of remote‐sensing data need to be identified, qual‐ ified and compared with each other. Optical remote sensing showed very strong potential for the estimation of several components of biodiversity, even for very complex ecosystems such as tropical for‐ ests (Baldeck et al., 2015; Féret & Asner, 2014; Leitão et al., 2015; Pettorelli et al., 2016; Rocchini et al., 2018; Somers et al., 2015; Vaglio Laurin et al., 2014). Operational methods should require minimum supervision and should not rely on extensive ground data collection, to ensure applicability even in remote places with no access from the

This is an open access article under the terms of the [Creative Commons Attribution](http://creativecommons.org/licenses/by/4.0/) License, which permits use, distribution and reproduction in any medium, provided the original work is properly cited.

© 2019 The Authors. *Methods in Ecology and Evolution* published by John Wiley & Sons Ltd on behalf of British Ecological Society

ground in tropical environments. Féret and Asner (2014) developed a method meeting these requirements and validated its performances for tropical forest diversity mapping based on very high spatial resolution airborne imaging spectroscopy. Sentinel‐2 data now provides global coverage of Earth surface with a revisit time of five days and high spatial resolution multispectral imagery. The package biodivMapR is an adaptation of the method proposed by Féret and Asner (2014) to Sentinel‐2 data, and aims at providing operational tools to ecologists and remote‐sensing communities in order to accelerate and ease their capacity to assess existing methodologies based on abundant remotely sensed data. Here biodivMapR provides a limited set of functions to process large datasets, from high dimension‐ ality imaging spectroscopy acquired by airborne sensors or satellites, to high spatial coverage multispectral satellites such as Sentinel‐2 images. The method is based on the spectral variation hypothesis (Palmer, Earls, Hoagland, White, & Wohlgemuth, 2002; Rocchini et al., 2010; Rocchini, Chiarucci, & Loiselle, 2004), and takes advantage of high spatial resolution multispectral information to differentiate species or groups of species based on the optical traits correspond‐ ing to the reflectance of each pixel (Homolová, Malenovský, Clevers, García‐Santos, & Schaepman, 2013; Ustin & Gamon, 2010). However, it may be applicable for other types of data than optical data, as long as the hypothesis of spatial heterogeneity is relevant to estimate specific biodiversity components. The package includes a sample of Sentinel‐2 image, and a script illustrating the workflow of the method: the optical image is transformed with principal component analysis (PCA), and a subset of selected components is used to pro‐ duce spectral species maps based on k-means clustering.  $α$ - and  $β$ -diversity metrics including Shannon index and Bray–Curtis dissimilarity are then computed from this spectral species map at the spatial resolution of a window size defined by user. Some functions are also pro‐ vided in order to perform direct validation if ground-truth is available.

## **2** | **DESCRIPTION OF THE PACKAGE**

The workflow of the core processing of the package is presented in Figure 1 and the full pseudo code is proposed in Appendix S1. Preprocessing functions are available in the package and are intro‐ duced in the next section. Front‐end user interface is limited to core functions, in order to apply this workflow as straightforwardly as possible, and parameterize the different steps of the process flaw‐ lessly, even with limited expertise in image processing. Back-end functions are documented within the code, making it easier for a more experienced person to develop upon biodivMapR. We strongly recommend using bottom of atmosphere reflectance in‐ stead of top of atmosphere reflectance or radiance.

### **2.1** | **Data checking and conversion**

The current version of the package requires ENVI HDR format with band‐order set to BIL ('Bands Interleaved by Line') for all raster data. This decision was initially motivated by computational efficiency, but next versions of the package will accept more raster formats. Please notice that the current version of the code expects spectral bands to be defined in the field '*wavelength*' of the header file associ‐ ated with the binary image. The raster format (image and mask) is checked internally when running the functions perform radiometric filtering and perform PCA. A message is return, stating if the image format is as expected, or if it should be modified. If the image format should be modified, the process will automati‐ cally stop, in order to let the user convert the image. In this case, the function raster2BIL allows conversion to the expected format. However, raster2BIL is based on the raster package (Hijmans, 2018) and converts any GDAL format into ENVI HDR format with BIL interleave. It also includes additional options such as conversion

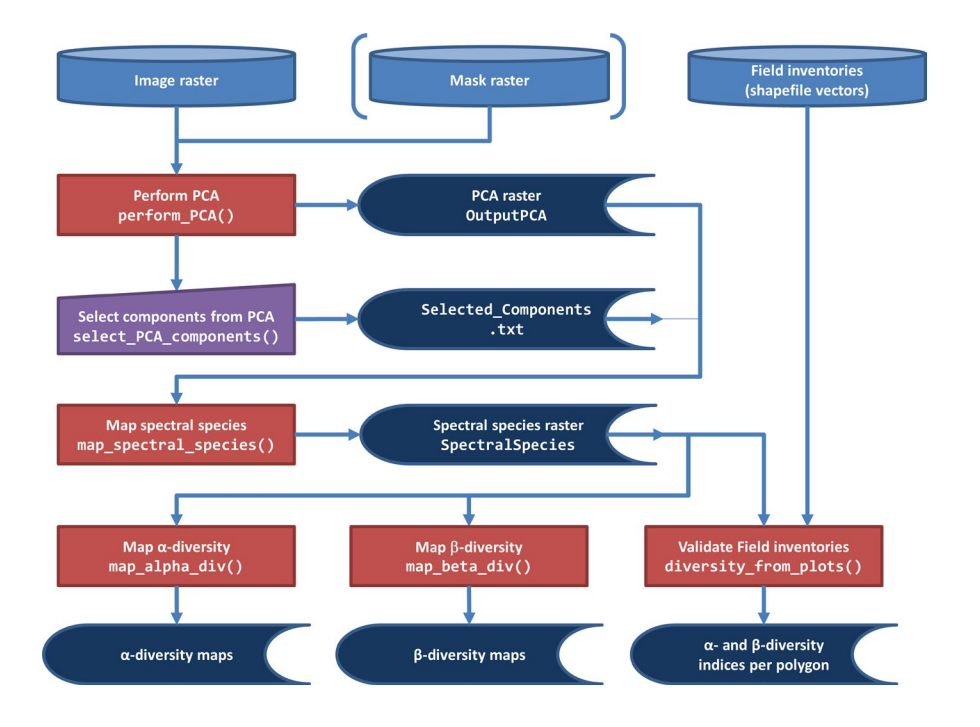

FIGURE 1 Flowchart of the processing performed in biodivMapR

to integers to reduce file volume, and definition of the sensor for automated header formatting.

#### **2.2** | **Radiometric filtering**

The main purpose of the package is biodiversity mapping of vegetated areas, with a focus on forest monitoring, and more specifi‐ cally tropical forests. Hence, preliminary filtering of irrelevant pixels is crucial to get optimal results from the method. Irrelevant pixels include non‐vegetated areas, shaded areas, and cloudy areas. The function perform \_ radiometric \_ filtering performs a preliminary filtering in order to mask such pixels. This filter applies basic radiometric thresholding, and users may need to define a comple‐ mentary mask as initial input if the filtering functions available in the package are not sufficient or relevant. The thresholding is only relevant when using optical multi or hyperspectral images, and is performed as follows:

- ‐ *Non‐vegetated/Dry vegetation pixels:* they are identified based on a low thresholding of the Normalized Difference Vegetation Index.
- ‐ *Shaded areas:* these are characterized by low overall reflec‐ tance. Pixels characterized by a near infrared (NIR) reflectance inferior to a given threshold are then masked. In temperate and tropical forests, a low threshold of 15%–20% reflectance in the NIR domain (800–1100 nm) usually results in correct detection of shaded areas. However, this does not hold with coniferous forests.
- ‐ *Cloudy pixels:* residuals from atmospheric corrections may lead to increased reflectance in the blue domain. Therefore, a high thresh‐ olding can be performed on the blue channel, when available.

The blue, red and NIR spectral bands as well as the corresponding thresholds can be adjusted by user. The updated mask is then saved and used during the following steps of the process. This radiometric filtering should not be performed when the input image does not include blue, red, or NIR spectral bands. The above-mentioned criteria may also be irrelevant if both dry and green vegetation should be monitored. Users are invited to judge on the relevance of these filters on their own situation.

#### **2.3** | **Computation of the PCA**

A series of pre‐processing steps, including atmospheric water band removal and continuum removal (CR) of the reflectance data and a PCA are applied on the image, by calling the function perform \_ PCA.

Continuum removal is applied on high spatial resolution imag‐ ing spectroscopy in order to reduce within-crown variability caused by brightness variations, and effects of changing illumination con‐ ditions between flightlines. It follows the hypothesis that these effects influence canopy reflectance homogeneously over the full spectrum, and can be assimilated to the application of a multiplicative factor to the canopy reflectance. This CR is computed by fitting

a convex hull over the top of the reflectance spectrum, and defining it as a baseline continuum. This continuum is then removed by divid‐ ing it into the reflectance spectrum for each pixel in the image. The importance of CR may not be as strong when the spatial resolution is the same order as or larger than the dimension of tree crowns, as within-crown variability is integrated in the pixel reflectance. Users can choose whether to apply CR or not by setting the Continuum Removal argument to TRUE or FALSE when calling perform \_ PCA. The illustration in the Example section suggests that the application of CR on Sentinel‐2 data leads to relevant results, and more tests should be done.

Principal component analysis prepares for feature extraction in order to reduce noise in the image. It is performed on a random sub‐ set of the image to ensure computational efficiency for large images. First, a random selection of pixels is performed, and PCA is com‐ puted based on this subset after CR. Once PCA is defined for the subset, it is then applied on the entire continuum removed image.

In some cases, the variability of the information contained in multi‐/hyperspectral images may be explained by irrelevant pixels for the analysis, despite efforts to filter out these pixels. For exam‐ ple, fuzzy cloud borders may not be properly detected by standard filtering techniques or cloud detection algorithms. In this case, some principal components (PCs) may highlight these areas, resulting in poor definition of diversity patterns. Therefore, a second filtering based on PC thresholding can be activated. This second filtering dis‐ cards automatically the pixels showing values beyond the mean PC value ±3 standard deviations for any of the five first components, and the mask is updated accordingly. Then the PCA preprocessing, including random pixel selection and CR is applied a second time with the updated mask. This operation significantly increases com‐ putation time and should be applied if the method does not produce satisfying results due to unwanted areas kept in the analysis.

#### **2.4** | **Component selection**

Principal component analysis is used as an image transformation method prior to feature selection. Feature selection allows users to list the most relevant features for biodiversity mapping, and discards those which may result in artifacts in diversity patterns. This feature selection is the only step of the full process requiring a decision from user. The application of PCA on imaging spectroscopy usually leads to components reflecting very different levels of relevance for vegetation study. Some components highlight differences in vegetation properties, characterized by differ‐ ences among individuals and relatively homogeneous properties within individuals (when the spatial resolution is fine enough to identify individuals), whereas other components show information related to sensor characteristics, environment (slope orientation), or very high noise level. Some components also include a com‐ bination of these factors. The Spectral Response Non‐uniformity (SRNU) described in the Sentinel‐2 Data Quality Report is an ex‐ ample of such artifact (ESA, 2019), although compliant with the mission specifications. The difference in the measured radiometry, corresponding to up to 2% in worst‐cases, is particularly important for forested areas characterized by a reflectance between 2% and 5% in the VIS domain. PCA showed ability to separate radiometric effects caused by SRNU from variations explained by vegetation properties in different study cases. The rank of the components, i.e. the proportion of variance explained, is not systematically rel‐ evant to the identification of the components of interest, which means that selecting only the first components usually leads to suboptimal results (Féret & Asner, 2014). Finally, the decision to let user select components can be discussed as a bias in the estimation of biodiversity, as prior expectations may influence this selection (Bongalov et al., 2019). Unsupervised feature extraction methods are currently investigated. The function select PCA components creates and opens a text file where the user reports selected spectral bands based on visual interpretation of the PCA file.

#### **2.5** | **Spectral species mapping**

Spectral species mapping is based on k‐means clustering of the components selected from the PCA. First, a subset of pixel is ex‐ tracted from PCA, equivalent to the number of pixels randomly se‐ lected when computing PCA. This pool of pixels is then split into nb partitions partitions, and k-means clustering is performed on each partition, in order to define nbClusters clusters. The clustering is then applied to the whole PCA image in order to assign a cluster to each pixel based on closest centroid, for each repetition. Therefore, nb partitions cluster maps result from these independent clusterings. Each cluster map is then processed until the computation of  $\alpha$ - and  $\beta$ -diversity metrics, and these diversity metrics are finally averaged. The computation of these diversity metrics is explained in the next section. This operation can be considered as analogous to signal averaging, increasing signal to noise ratio by rep‐ licating measurements. The function map spectral species performs this clustering and writes the resulting raster file identifying the cluster corresponding to each pixel and each partition: the raster is named SpectralSpecies, with the same dimensions as the original image and nb partitions bands, each band corresponding to a map of centroids for a specific partition.

Féret and Asner (2014) set nbClusters to 40 clusters, as a trade‐off between performances or the estimation of biodiversity and computational efficiency. Here, we set 50 clusters as the default value in the example provided with the package corresponding to tropical forest. Our experience with biodiversity mapping of tropi‐ cal forests suggests that this is a reasonable default value. However, preliminary studies performed on moderately diverse temperate forested sites showed optimal retrieval of Shannon index when using 20 clusters (results unpublished). This suggests that the num‐ ber of clusters should be set depending on the level of heterogeneity of the landscape/ecosystem under study. Therefore, we recommend that users test different number of clusters in order to find the best trade‐off for their own situation and document the number of clus‐ ters when publishing results.

#### **2.6** | **α‐Diversity mapping**

The diversity maps are computed from the SpectralSpecies raster. The  $\alpha$ -diversity maps are produced with the function map alpha div, and correspond to the computation of an α‐diversity metric based on the distribution of clusters for a given window size over the whole image. This window size is expressed in pixels (from the original image), and defined by the input variable window \_ size. Therefore, the actual surface of the windows used to compute the diversity metrics needs to be adjusted depending on i) the spatial resolution of the image being processed, and ii) the type of ecosystem and spatial scale of the diversity patterns expected. A minimum number of pixels are required to define this distribution: a low number of pixels lead to lower range of variation, and high sensitivity to noise. window size also needs to be compatible with the surface usually defined in the field to perform species inventories, and needs to include a relevant number of individuals. Surfaces between 0.5 ha and 4 ha are usually compatible with field observations, and correspond to 50–400 pixels of 10 m resolution products from Sentinel-2. window size is then usually defined in order to fall within this range. If data with coarser spatial resolution are processed (LandSat: 30m, MODIS: 500m), the hypotheses behind the method (pixel size inferior or equivalent to individuals) may not be respected.

biodivMapR 1.0 includes two α‐diversity indicators: Shannon and Simpson index. More indices will be available in the next versions of the package.

#### **2.7** | **β‐Diversity mapping**

β‐Diversity maps are derived from the pairwise Bray–Curtis dis‐ similarity (BC) matrix obtained from the spectral species map. In the initial version of the method, the BC matrix was then processed with an ordination method in order to project the  $n \times n$  dimensional space of the dissimilarity matrix into an  $n \times 3$  dimensional space. However, such procedure rapidly becomes unmanageable when processing large datasets. In order to alleviate computational requirements, β‐diversity maps are currently produced in two steps. First, ordination aiming at defining the projected 3D space from a dissimilarity matrix is performed on a limited subset of windows. Then, the dissimilarity between each window in the image and the subset of windows used in ordination is computed. Finally, the coordinates of each window in the resulting 3D space are defined based on the coordinates of the three most similar windows used during ordination, using inverse weighted distance. Non‐metric multidimensional scaling (NMDS) was used as ordina‐ tion method used by Féret and Asner (2014). However, NMDS is also particularly computer intensive compared to eigenanalyses such as principal coordinate analysis (PCoA) (Legendre, 1998). Both NMDS and PCoA are available in biodivMapR. More dis‐ similarity metrics will be implemented in future versions of the package.

### **2.8** | **Computation of α‐ and β‐diversity for a set of plots**

Finally, the function diversity \_ from \_ plots computes diversity indices over each spatial polygon of a shapefile of plots, if available, in order to compare field inventories with diversity indices

estimated from remotely-sensed images. The biodiversity indices are then directly computed from the SpectralSpecies raster, in order to keep the exact contour of the plot in the native spatial resolution of the image. The resulting diversity indices ( $\alpha$ -diversity indices and BC matrix) are then saved in csv format in a dedicated '*VALIDATION*' subdirectory.

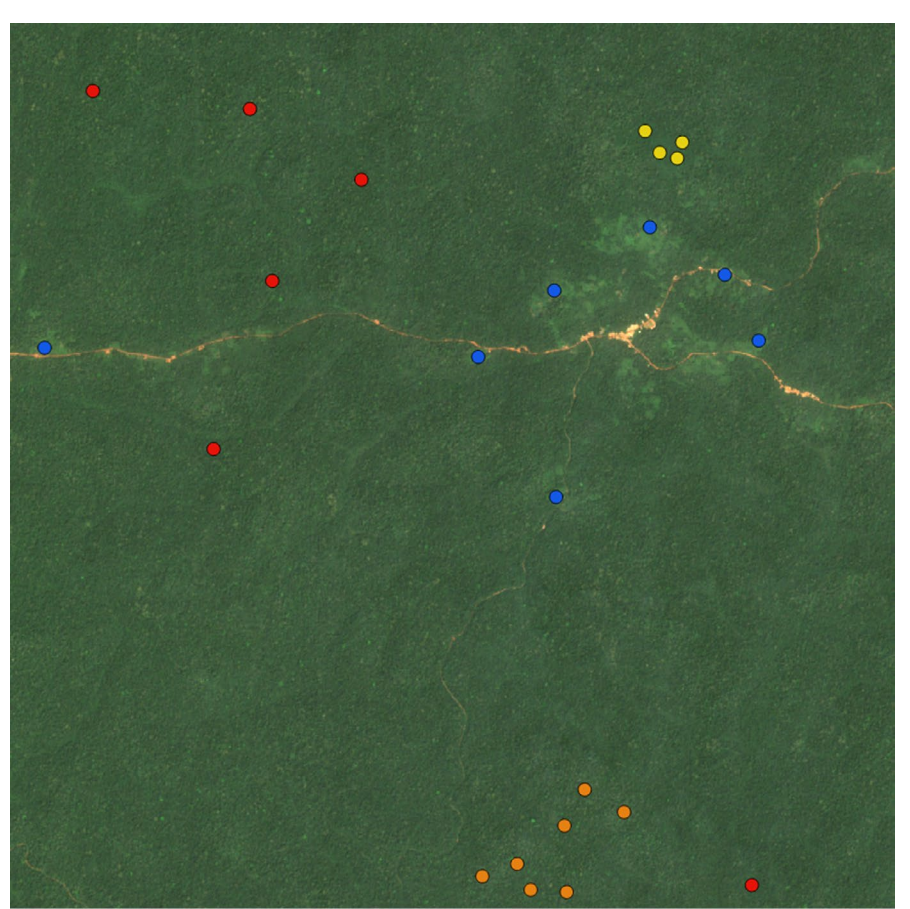

FIGURE 2 Example of Sentinel-2 image subset acquired over tropical forest in Cameroon and field plots with corresponding vegetation type

- **O** Low degraded vegetation **Monospecific forest**  $\bullet$
- Forest with moderate diversity
- Forest with high diversity

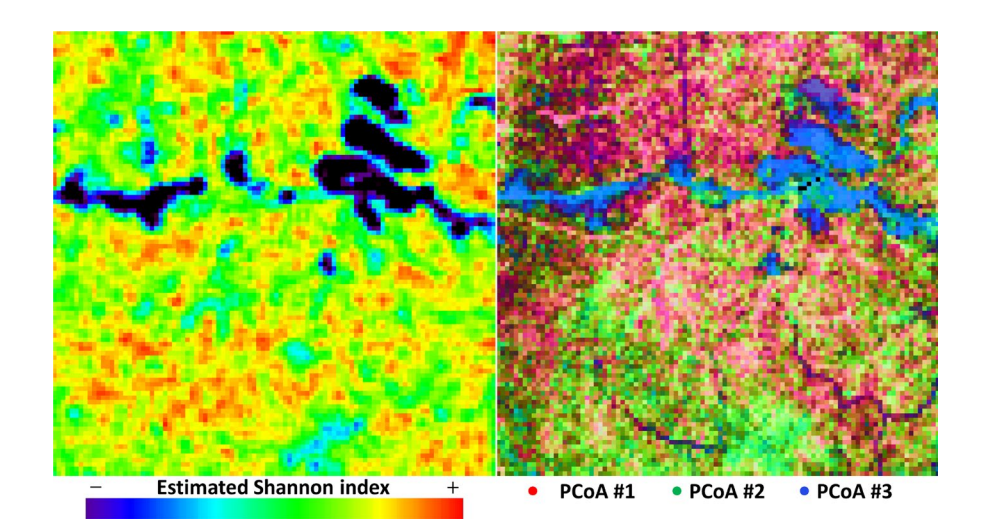

**FIGURE 3**  $\alpha$ -Diversity (left) and  $\beta$ diversity (right) maps produced with biodivMapR from the Sentinel‐2 image subset displayed in Figure 2

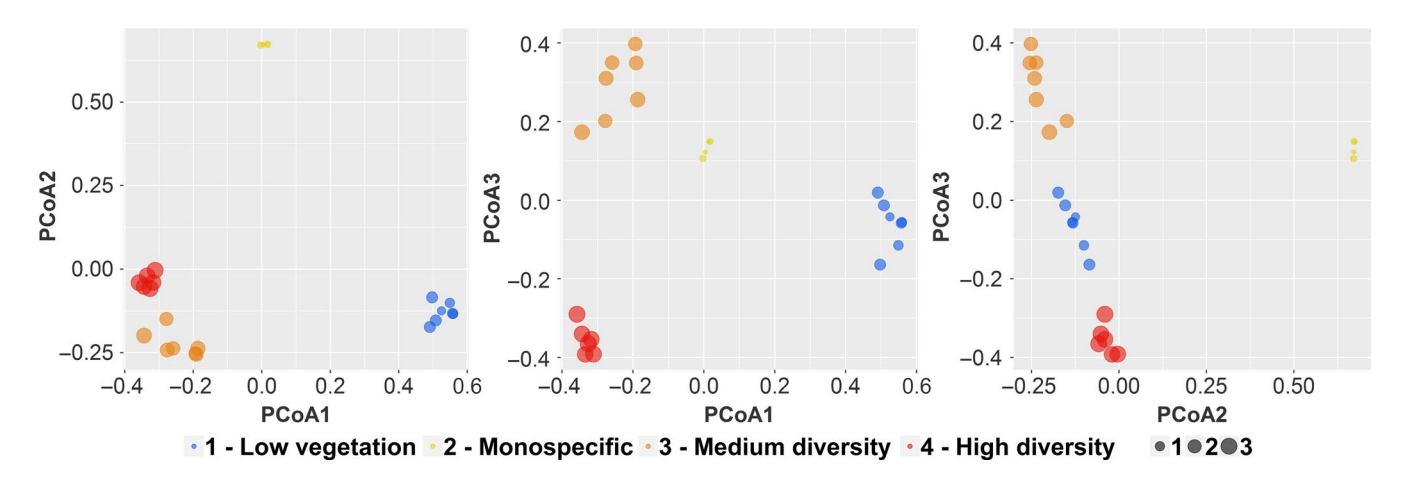

FIGURE 4 Distribution of field plots in the 3D space produced by principal coordinate analysis (PCoA). The size of the markers is proportional to the Shannon index

#### **3** | **EXAMPLE**

The package includes a  $10 \times 10$  km Sentinel-2 subset with associated plot network shapefiles. The plots were defined based on visual interpretation of the image, therefore values for  $\alpha$ - and  $\beta$ -diversity metrics are not provided. Samples were selected over very diverse forest, moderately diverse forest, monodominant forest, and de‐ graded forest/low vegetation close to the main roads (Figure 2). The script used to process the data is provided in Appendix S2 of SI.

Figure 3 shows the  $\alpha$ - and  $\beta$ -diversity maps produced when processing this image and Appendix S3 of SI displays the eight com‐ ponents resulting from PCA. These results show that the different types of vegetation cover identified in Figure 2 can also be identified in the diversity maps.

Figure 4 summarizes  $\alpha$ - and  $\beta$ -diversity in scatterplots and illustrates that the combination of the three components computed with PCoA allows proper differentiation among vegetation types:

- ‐ PCoA#1 allows differentiating medium and high diversity forests from low diversity forest and low vegetation, but does not dis‐ criminate medium and high diversity forests.
- ‐ PCoA#2 allows differentiating low diversity forest from medium/ high diversity forests and low vegetation
- PCoA#3 allows differentiating medium diversity forests from high diversity forests and low vegetation.

#### **ACKNOWLEDGMENTS**

We acknowledge financial support from Agence Nationale de la Recherche (BioCop project—ANR‐17‐CE32‐0001) and TOSCA program grant of the French Space Agency (CNES) (HyperTropik/HyperBIO pro‐ ject). The authors have no conflicts of interest to declare.

#### **AUTHORS' CONTRIBUTIONS**

J.‐B.F. conceived the ideas and designed the methodology; J.‐B.F. and F.B. created the package; J.‐B.F. and F.B. wrote the manuscript. All authors contributed critically to the drafts and gave final approval for publication.

#### **DATA AVAILABILITY STATEMENT**

The current stable version of the package can be downloaded from the following URL:

<https://github.com/jbferet/biodivMapR>

It can be installed with this command line:

devtools::install \_ git('[https://github.com/jbferet/](https://github.com/jbferet/biodivMapR.git) [biodivMapR.git](https://github.com/jbferet/biodivMapR.git)')

Zenodo ID: <https://doi.org/10.5281/zenodo.3463499> (de Boiss [ieu,](https://doi.org/10.5281/zenodo.3463499) 2019).

#### **ORCID**

*Jean‐Baptiste Féret* <https://orcid.org/0000-0002-0151-1334> *Florian de Boissieu* <https://orcid.org/0000-0002-2185-9952>

#### **REFERENCES**

- Baldeck, C. A., Asner, G. P., Martin, R. E., Anderson, C. B., Knapp, D. E., Kellner, J. R., & Wright, S. J. (2015). Operational tree species mapping in a diverse tropical forest with airborne imaging spec‐ troscopy. *PLoS ONE*, *10*, e0118403. [https://doi.org/10.1371/journ](https://doi.org/10.1371/journal.pone.0118403) [al.pone.0118403](https://doi.org/10.1371/journal.pone.0118403)
- Bongalov, B., Burslem, D., Jucker, T., Thompson, S., Rosindell, J., Swinfield, T., …Coomes, D. (2019). Reconciling the contribution of environmen‐ tal and stochastic structuring of tropical forest diversity through the lens of imaging spectroscopy. Apollo ‐ Univ. Camb. Repos.[https://](https://doi.org/10.17863/cam.41527) [doi.org/10.17863/cam.41527](https://doi.org/10.17863/cam.41527)
- de Boissieu, F. (2019, September 27). jbferet/biodivMapR: v1.0.1 (Version v1.0.1). Zenodo. <http://doi.org/10.5281/zenodo.3463499>
- ESA. (2019). L1C Data Quality Report (No. S2‐PDGS‐MPC‐DQR). ESA.
- Féret, J.‐B., & Asner, G. P. (2014). Mapping tropical forest canopy diver‐ sity using high‐fidelity imaging spectroscopy. *Ecological Applications*, *24*, 1289–1296. <https://doi.org/10.1890/13-1824.1>
- Féret, J.‐B., Rocchini, D., He, K. S., Nagendra, H., & Luque, S. (2017). Forest species mapping. In GOFC-GOLD & GEO BON (Eds.), *A sourcebook of methods and procedures for monitoring essential biodiversity variables*

*in tropical forests with remote sensing*. Report version UNCBD COP-13, GOFC-GOLD Land Cover Project Office, Wageningen, The Netherlands: Wageningen University.

Hijmans, R. J. (2018). raster: Geographic Data Analysis and Modeling.

- Homolová, L., Malenovský, Z., Clevers, J. G. P. W., García‐Santos, G., & Schaepman, M. E. (2013). Review of optical‐based remote sensing for plant trait mapping. *Ecological Complexity*, *15*, 1–16. [https://doi.](https://doi.org/10.1016/j.ecocom.2013.06.003) [org/10.1016/j.ecocom.2013.06.003](https://doi.org/10.1016/j.ecocom.2013.06.003)
- IPBES. (2019). Global assessment report on biodiversity and ecosystem services of the Intergovernmental Science‐Policy Platform on Biodiversity and Ecosystem Services. In IPBES. IPBES Secretariat, Bonn, Germany.
- Legendre, P., & Legendre, L. (1998). *Numerical ecology* (2nd ed.). Burlington, VT: Elsevier.
- Leitão, P., Schwieder, M., Suess, S., Okujeni, A., Galvão, L., Linden, S., & Hostert, P. (2015). Monitoring natural ecosystem and ecological gradients: Perspectives with EnMAP. *Remote Sensing*, *7*, 13098–13119. <https://doi.org/10.3390/rs71013098>
- Palmer, M. W., Earls, P. G., Hoagland, B. W., White, P. S., & Wohlgemuth, T. (2002). Quantitative tools for perfecting species lists. *Environmetrics*, *13*, 121–137.<https://doi.org/10.1002/env.516>
- Pettorelli, N., Wegmann, M., Skidmore, A., Mücher, S., Dawson, T. P., Fernandez, M., … Geller, G. N. (2016). Framing the concept of sat‐ ellite remote sensing essential biodiversity variables: Challenges and future directions. *Remote Sensing in Ecology and Conservation*, *2*, 122–131.<https://doi.org/10.1002/rse2.15>
- Rocchini, D., Balkenhol, N., Carter, G. A., Foody, G. M., Gillespie, T. W., He, K. S., … Neteler, M. (2010). Remotely sensed spectral heteroge‐ neity as a proxy of species diversity: Recent advances and open chal‐ lenges. *Ecological Informatics*, *5*, 318–329. [https://doi.org/10.1016/j.](https://doi.org/10.1016/j.ecoinf.2010.06.001) [ecoinf.2010.06.001](https://doi.org/10.1016/j.ecoinf.2010.06.001)
- Rocchini, D., Boyd, D. S., Féret, J.‐B., Foody, G. M., He, K. S., Lausch, A., ... Pettorelli, N. (2016). Satellite remote sensing to monitor species diversity: Potential and pitfalls. *Remote Sensing in Ecology and Conservation*, *2*, 25–36. <https://doi.org/10.1002/rse2.9>
- Rocchini, D., Chiarucci, A., & Loiselle, S. A. (2004). Testing the spec‐ tral variation hypothesis by using satellite multispectral im‐ ages. *Acta Oecologica*, *26*, 117–120. [https://doi.org/10.1016/j.](https://doi.org/10.1016/j.actao.2004.03.008) [actao.2004.03.008](https://doi.org/10.1016/j.actao.2004.03.008)
- Rocchini, D., Luque, S., Pettorelli, N., Bastin, L., Doktor, D., Faedi, N., … Nagendra, H. (2018). Measuring β‐diversity by remote sensing: A challenge for biodiversity monitoring. *Methods in Ecology and Evolution*, *9*, 1787–1798.<https://doi.org/10.1111/2041-210X.12941>
- Somers, B., Asner, G. P., Martin, R. E., Anderson, C. B., Knapp, D. E., Wright, S. J., & Van De Kerchove, R. (2015). Mesoscale assessment of changes in tropical tree species richness across a bioclimatic gradient in Panama using airborne imaging spectroscopy. *Remote Sensing of Environment*, *167*, 111–120. <https://doi.org/10.1016/j.rse.2015.04.016>
- Ustin, S. L., & Gamon, J. A. (2010). Remote sensing of plant functional types. *New Phytologist*, *186*, 795–816. [https://doi.](https://doi.org/10.1111/j.1469-8137.2010.03284.x) [org/10.1111/j.1469-8137.2010.03284.x](https://doi.org/10.1111/j.1469-8137.2010.03284.x)
- Vaglio Laurin, G., Chan, J.‐ C.‐W., Chen, Q., Lindsell, J. A., Coomes, D. A., Guerriero, L., … Valentini, R. (2014). Biodiversity mapping in a tropi‐ cal West African forest with airborne hyperspectral data. *PLoS ONE*, *9*, e97910. <https://doi.org/10.1371/journal.pone.0097910>

#### **SUPPORTING INFORMATION**

Additional supporting information may be found online in the Supporting Information section at the end of the article.

**How to cite this article:** Féret J‐B, de Boissieu F. biodivMapR: An r package for α‐ and β‐diversity mapping using remotely sensed images. *Methods Ecol Evol*. 2019;00: 1–7. <https://doi.org/10.1111/2041-210X.13310>